INRIA Rhˆones-Alpes Montbonnot Second Year Internship from July 13th to August 19th Internship tutor : Sandrine Avakian, Fabien Jammes

# Wireless Sensor Network

Dorian HAGLUND <dorian.haglund@ensimag.fr>

Montbonnot, August 19, 2011

## Contents

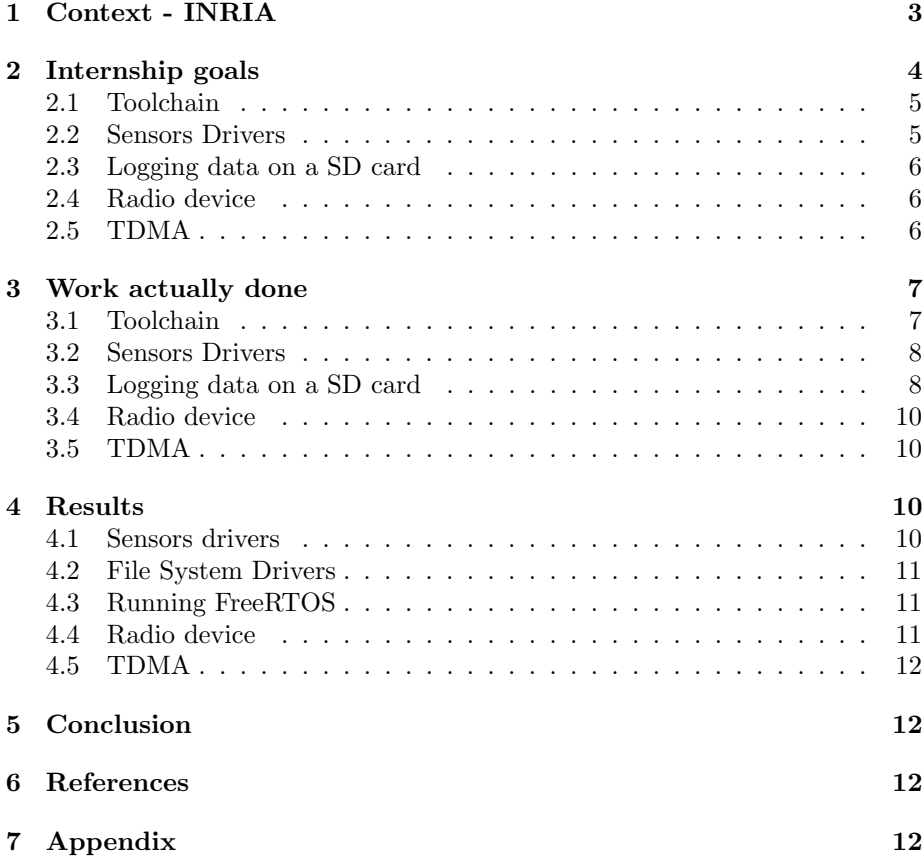

#### Introduction

This report details the internship I made during summer 2011 in IN-RIA Rhônes-Alpes. During the internship I worked on a sensor network platform which can have various applications in sport, healthcare or robotic fields. For example, if the sensors measure precisely a skier's trajectory, it can be recreated numerically and help the skier to improve his performance. Another example is, if someone has a non functional leg, the sensors can measure the movements and the forces impulsed by the sane leg, and recreate it on the deficient leg to simulate a walk.

This platform is called Senslab. Its purpose is to provide a large scale open wireless sensor network to researchers to enable them to test their protocols for such networks. Furthermore, the platform offers a set of tools to help in the design, development, tuning, and experimentation of real large-scale sensor network applications.

This network is made up of 1024 nodes distributed over 4 INRIA sites and remotely programmable for scientific research experimentation.

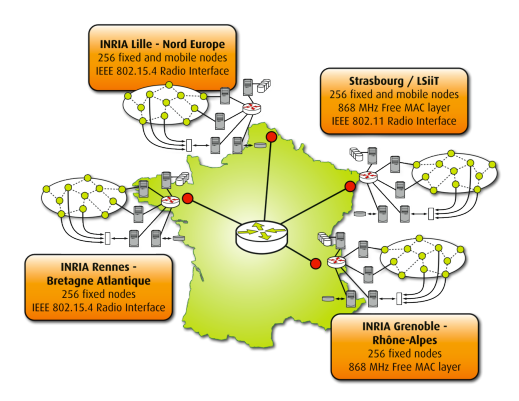

Figure 1: Senslab Network<sup>a</sup>

<sup>a</sup>http://senslab.inrialpes.fr/wp-content/uploads/2010/07/carte.png

So far SWN430 board were used, but to overcome limitations due to hardware capacities, the INRIA decided to use a more powerful board based on the STM32 micro-controller. To use this board in the network the software must be adapted for the new device. This is the part I worked on.

We will first present the institute, then we will explain my goals. We will explain the work actually done afterward. Finally, we will discuss the results obtained and conclude.

### 1 Context - INRIA

I did my internship at INRIA Rhône-Alpes, located in Montbonnot, Isere France. It is a state institute of research in computer science and automatic. It's composed of various research teams and, among other services, a software development support service where I worked named SED. Its purpose is to support the other teams by providing help for development tools, to create experimental platforms and to participate in the research teams' software development. My supervisors was Sandrine Avakian, who is a generalist engineer in electronic, telecommunication and computer science and Fabien Jammes who is also a generalist engineer specialized in image synthesis. Some of the SED's members who had worked on the Senslab project left the INRIA to create their own company named HiKoB but continued the work they previously did in SED. They wrote most of the drivers I worked on.

## 2 Internship goals

My main goal was to implement the same features as the WSN430 on the new board. Given that their hardware specifications were different, I had to understand hardware behavior and then upgrade the C software efficiently. Figure 2 is a picture of the new card.

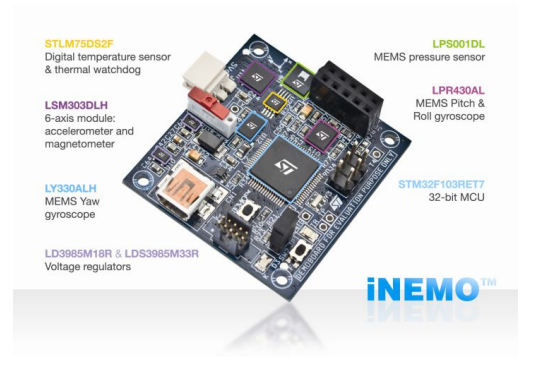

Figure 2: La carte STEVAL-MKI062V2 <sup>a</sup>

 $a<sub>http://www.st.com/internet/evalboard/product/250367.isp)</sub>$ 

As you can see in this capture, the board has several devices such as :

- a pression sensor (LPS001DL)
- a temperature sensor (STML75DS2F)
- an accelerometer and a magnetometer (LSM303DLH)
- a gyroscope (LY330ALH)
- a SD slot

From capturing the data with different, to configure and use the operating system on this micro-controller, a whole set of different features had to be implemented. So the users could use this more effecient board for their projects. An example of a project which could use the sensor network is represented in Figure 3

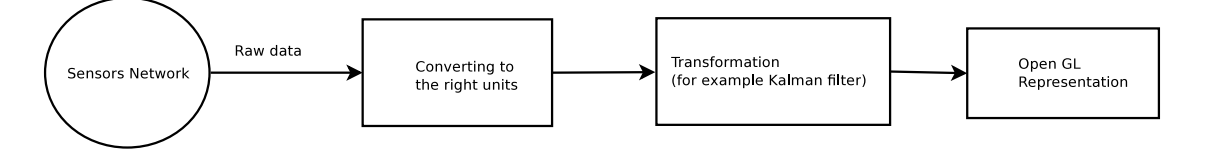

Figure 3: Overall project structure

As shown, the data are captured by the sensors then transformed to be able to reconstitute the trajectory. My work was focus on the left part of the scheme, the capture part.

To achieve this target, several things had to be done. First of all, I had so set up my working environment to be able to program on the STM32 board. I helped replacing the former board (WSN430) with the new, from the software point of view.

The embedded processor is a STM32 of the Cortex-M3 family using the ARM architecture. This board is in fact a benchmark for this new processor.

I firstly had to set up the toolchains to programming on the board, then I worked on two sensors drivers. After this I tried to log the data to a SD card. Finally I try to use a radio chip with the card.

#### 2.1 Toolchain

Firstly I had to install the tools that would allow me to compile and run programs on the new card. Since the sensors' processor are not the same as usual personal computers processors, the program need to be translated for the specific board. So the whole compilation chain must be redefined, this is called "cross compilation". Once the program is compiled, it needs to be written (flashed) on the card. The service provided an interface for flashing the card through a JLink. When the program is running on the new card, it has to be debugged. A way to do this is to use an on-chip debugger, which allow to run instructions step by step. I worked on a different Operating System (OS) than the other members of the team who worked on this project.

The software was already known, but I had to figure out which version to install, how to use them and how to make it work together on a Fedora. The toolchain was :

- gcc-4.4.4 : Gnu C Compiler. This compiler support cross compilation for various processor family such as ARM.
- newlib-0.19 : libraries for embedded system.
- binutils-2.20.1 : Binary utilities providing linker and assembler.
- OpenOCD : Open On Chip Debugger.

These programs were already installed and tested on other machines, so I had to see if they could work on a Fedora Linux system.

#### 2.2 Sensors Drivers

At first, I had to test and debug the drivers created for the new card. Functional drivers implemented by ST Microelectronics for the card already existed, but the code that we had was not clear enough and and not easy to maintain, plus the drivers were not efficient enough to match the various applications requirements. This is why the development team decided to write new ones which were smaller in term of code size which reduced the memory used.

To communicate with its surrounding peripherals such as the sensors or the micro-SD slot, the card's processor needed drivers which could run the various communication protocols. The various components of the card are not connected all through the same buses so there are a driver for each bus.

The pressure sensor and accelerometer I worked on used the  $I^2C$  bus.  $I^2C$ for Inter Integrated Circuit, is a bus to connect the sensor to the processor. I had to check the communication process between the core and the sensors through this bus.

The protocol contains many synchronization phases, which were implemented by busy-waiting algorithms. Another way to solve this issue would be to wake up the process on an interruption because the  $I^2C$  bus is rather slow and busywaiting is a waste of processor resources. But the team was not experimented with this  $I^2C$  bus so we decided to take a simple approach first.

#### 2.3 Logging data on a SD card

Once the drivers for the magnetometer and the pressure sensor were completed, I had to log the data on a micro-SD card. To do so, I debugged and tested the file system (FAT32) drivers and the file system interface. A file system is a way to organize data on hard drives like SD cards or hard disk drive. The interface is used to make the file system transparent to users. This is useful because when the file system change, most of the programs can remain the same.

Then a real time operating system (FreeRTOS) needed to be installed on the new card, which would manage the tasks that capture the data and transfer them either to a SD card or, later, to other boards. Another approach is to run the tasks alone on the card (without any OS) independently using timer synchronization. But for only two tasks, this solution complexity is very high. Indeed, assuming that the timers are correctly synchronized, there is no way to predict the ISR (Interrupt Service Routine, launched by the timer) duration. If a timer finishes before the previous ISR ends, that would imply data loss. Not to mention that if more task end up be added, the problem would become even more complex.

That is why the service decided to use an OS, which imply more memory usage, but improve the code clarity and the stability of the running program. FreeRTOS was chosen as embedded real time OS because it is a very light and free OS for embedded system and real-time oriented. Moreover it was previously used by other employees, which means that the code review would be much easier. Other systems were tested such as Contiki and TinyOS, but for this application FreeRTOS was better. As a matter of fact, TinyOS is written in NesC (Network Embedded System C) and is not made for real-time applications and Contiky has a too heavy kernel because of his various functionality.

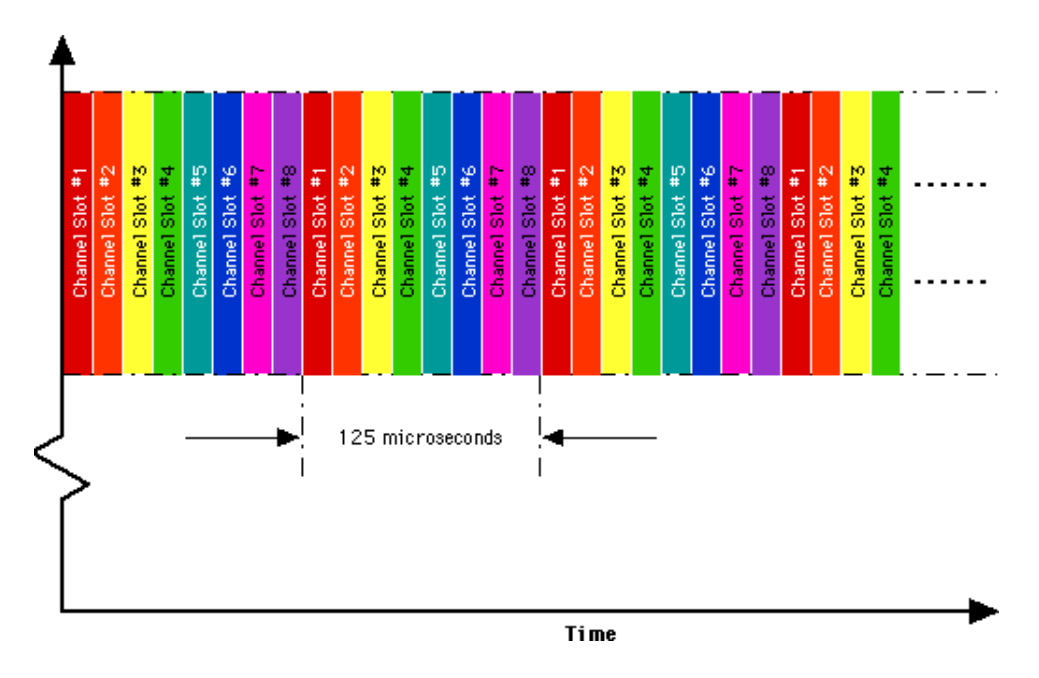

Figure 4: TDMA divide each frequency channel into multiple time slots  $a$ 

<sup>a</sup>http://people.seas.harvard.edu/˜jones/cscie129/nu lectures/lecture3%20/TDMA01.html

#### 2.4 Radio device

The card I worked on doesn't have an integrated radio device. Since the goal is to set up a wireless sensor network, an external radio module was plugged on the board.

Once again drivers were needed in order to communicate with the radio. Drivers were already written for an other board than the STEVAL-MKI062V2, so I could follow the example of this code and adapt it.

The first step was to make the micro-controller communicate with the radio module. Then I had to make basic transmission and reception work, to see if the radio could send data over the network. To test the reception, I was given an antenna that emitted packed on the required frequency.

#### 2.5 TDMA

TDMA (Time Division Multiple Access) was chosen as the communication protocol at the mac layer. It is a simple protocol based upon time slots allocation to the network nodes. TDMA was chosen over CSMA because its timings are more accurate, there is less data loss and is lighter on the battery state (nothing to do between two time slots).

In this architecture there are two types of nodes, the sensor nodes which use the sensors to record data and send it to the coordinator node which discover the new capturing nodes, attribute the time slots and fetch the data. Figure 5 shows the machine state of a sensor node.

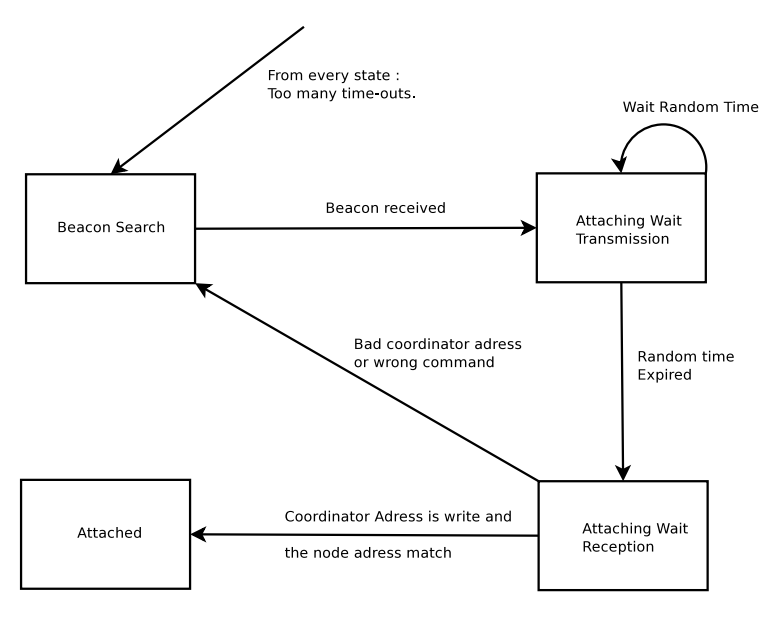

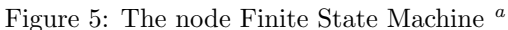

<sup>a</sup>A beacon is message sent by the coordinator to all the nodes to provide its parameters

The coordinator nodes reserved a specific time slot for new node discovery. Figure 6 shows the procedure when a new sensor node appears.

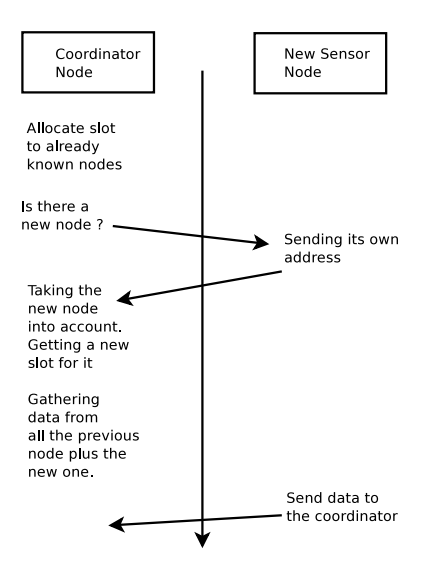

Figure 6: Coordinator node discovering a new node

I had to write the communication protocol for the capturing and the coordinator. Once again, code was provided for other boards, and so was the state machine.

## 3 Work actually done

#### 3.1 Toolchain

Since I had to work on a board using an ARM processor and with no display screen, I started by installing the right compiler in order to be able to flash the board. Then I had to set up a proxy between the card and my personal computer in order to use debug utilities such as gdb and display execution traces. A real time operating system was also needed to run the programs. Since the development chain had never been installed on a Fedora system, I wrote a quick tutorial so the team will be able to set it up quickly.

The toolchains contains :

• GCC is the compiler itself, it calls the binutils tools and the newlib library. It

I learned that on embedded device, you have to map the code, the data, the ram to specific part of the micro-controller device memory. And so how to write a linking script which tells gcc how to do so.

FreeRTOS is embedded Operating System, which will be described below.

The various compilation-related software described above and the rather complex installation procedures to set them up helped me to know the compilation chain better. Furthermore, it get me to know project compilation tools such as cmake which can generate makefiles (files containing the compilation parameters) from simple text configuration files, and manage new project source file in a simple way.

#### 3.2 Sensors Drivers

On the first weeks, I worked mostly on  $I^2C$  bus. Firstly I had to become familiar with the embedded technologies, which I had never studied before. I had to understand the the code given, and check every step.

The main part of the work was to check if registers were set to correct values and if the bus commands were sent in the right order. To do this I used GDB which allow to print the value stored at a given address - to examine registers - and see where are the infinite waiting loop. Such loops appear if the protocol is not respected. The protocols were documented in reference documentation of the board, provided by ST Microelectronics.

#### 3.3 Logging data on a SD card

#### SD Drivers

When the sensors drivers were functional, the team wanted to be able to to write the data on a SD card. Drivers for the sd card and for the FAT32 file system were already written by HiKoB, but not fully tested yet. I had to test and debug the drivers using a benchmark. The benchmark consisted in writing raw data into various hard-coded locations on the card, and read it afterward to see if the result was consistent. As a consequence, I had to learn about the Fat32 file organization, in sectors and clusters, and how to edit he FAT (File Allocation Table).

#### FreeRTOS

We used FreeRTOS as the real time operating system to manage the logging tasks. I had to get familiar with this OS and configure it to match the application requirements. FreeRTOS configuration consists in editing one file which set the OS main behaviors such as memory management, size of allocated memory, process and threads policy, etc. FreeRTOS allowed us to :

- Choose the memory management. Since the tasks don't need dynamical memory allocation or deletion, the simplest memory manager (and less ram-consuming) available was the best choice. In this system all the object are allocated statically and never freed.
- Set the right stack/heap size. When my code was finished, I had to reduce the stack given to each task, to optimize memory usage. To do so, I gradually reduced the allocated memory until the program crash and the moved back to last good value with a 10% margin for obvious safety reason. Another approach is to to examine stacks' task using GDB and see the deepest address used in the stack. But this approach was complicated and the code was likely to change, so a too precise analysis was pointless.
- Get the tasks to work together. Tasks can run at different priorities, assuming that the highest priority task preempt on (take the processor from) the lower priority tasks, I had to deal with starving issue. The tasks run simultaneously, so I had to deal with all the usual concurrency programming issues, such as race condition, resource starvation, deadlocks, etc
- Test the whole program. Since the several components were already tested individually, I let the operating system run for hours (a night and half a day) in order to see if any race condition, stack overflow, or other run-time related errors occurred.

To write on the sd card, a classis producer-consumer pattern was used :

The data log is made of two steps :

- First, write captured data in a buffer. To do so, a free buffer (not dirty) is needed. A buffer is dirty when it contains data and has not been written on the card yet. When a free buffer is chosen, we must access it with the guarantee that no other tasks are using it. That is why we need a mutex for this buffer. A mutex is a structure that guarantee the access to a resource by a only one process at a a time. Once the data are stored on the hard drive, the buffer is usable and can be chosen by the sensors.
- Second, write a buffer to the SD card. A buffer must be chosen, but among the dirty buffers some are more filled than others. The more used buffer is chosen, and once the access is granted by a mutex, access to the buffer (and lock it), and write it down on the card.

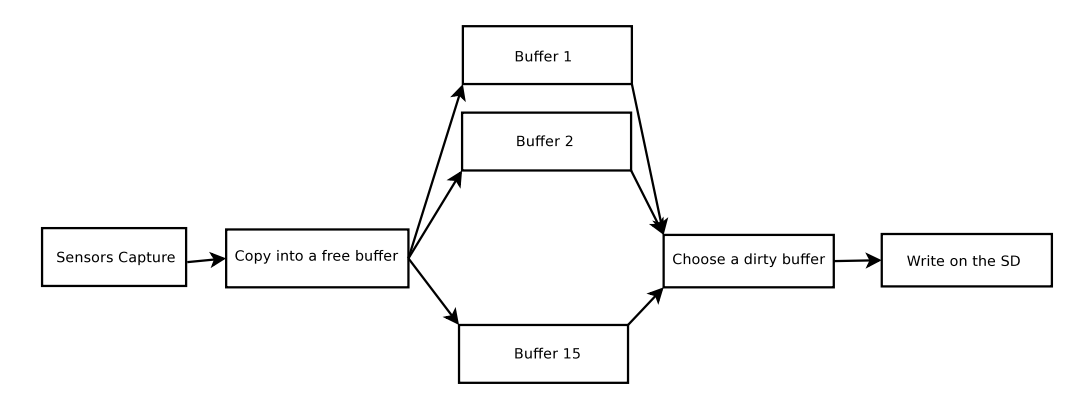

Figure 7: Buffers were accessed by two process in a concurrent manner

Actually, the algorithm is more complicated. In fact, there are two mutexes for each buffer. One to access the buffer header, which describes the buffer's state, and one to access to the data itself. This permits to check the buffer state when the data is locked. This allow to speed up the choosing function, but increase the complexity.

Once again, the tasks were already written by the SED team but not functional. That is why I needed to first understand the concurrent access to buffers, and then correct it. This was the more complicated but the more interesting part of my internship. The SD standards don't guarantee a stable response time when writing to the sd, but they do guarantee a maximal response time. This maximal response time is far too big for the log task to fit in between two captures. To overcome this issue of irregular writing time, it has been decided to use 15 buffers to prevent data loss. 15 buffers was the best compromise between memory allocation, and safe writing. If more buffer are used, every task's stack must be increased, and with less buffer, the data loss risk is too high.

#### 3.4 Radio device

The first step was to make the micro-controller communicate with the radio module. To do so, I configured the micro-controller and tried to read registers into the device, which had predefined values.

The radio device was connected to the board via an SPI bus. A Serial Peripheral Bus is used to connect a slave (in our case, the radio) to a master module (the micro-controller). It had to configure ten lines. Using the board data sheet I had to map the correct line to the micro-controller such as MISO (Master Input Slave Output), MOSI and the interrupt and timer. I also had to set the clock for the device. On the board, the main clock goes by various electronic circuit which slow down the clock such as prescaler – which purpose is to divide the clock to simulate a lower frequency – or speed it up (like the Phase locked loop). I retraced all the way the clock went by to finally set the device clock accordingly.

While setting up the ISR (Interrupt Service Routine). I discovered something wrong in the linkage script. This script is in charge, among other thing, of setting the memory outline, and it did not map the NVIC (Nested Vector Interrupt Controller : which contained the adress of the ISRs) well. I hence learned the script syntax and was able to understand the sections repartition according to the option given to gcc such as -ffunction-sections or -fdata-sections. These options allowed to improve the performance of the linkage, but were finally removed because they caused problems in debug phase.

#### 3.5 TDMA

I did not have enough time to port the TDMA protocols entirely on the new card. But I wrote the sensor node part, without being able to test it correctly because the coordinator part was not written and I had only one card. But I could deduce, from the other card drivers – which were written under more hardware constraints – the finite states machine.

#### 4 Results

#### 4.1 Sensors drivers

Thanks to the uart bus plugged in my machine's usb port, I was able to print the value captured by the sensors live. This can be done by connecting a terminal to the USB port such as minicom or gtkterm. So I was able to see if the numbers were varying accordingly to what was expected. For example, as I was rotating the board in order to put an axis toward the ground, I could see the acceleration (provided by gravity) jump from one axis to the other. I could test the magnetometer by pulling up electronic device such as mobile phone. In a similar way, as the temperature sensor is very precise, I could see the values going up or down as the room was cooling down or warming up. Once the transformation part of the project is done, we will be able to reproduce the board's movement because there will be full inertial module running (accelerometer and gyroscope) and represent the temperature variations.

#### 4.2 File System Drivers

In order to check the drivers for the FAT32 file system, there was two things to look at. First : if given a certain address on the hard drive we could effectively write on it. To do so, we first launched the program, and then plugged the card into a standard computer and ran the Linux dd program which can dump what it read on a device. By piping the output of dd to an hexadecimal interpreter ( hexdump), we could see if the data was actually there. After this, I had to test the file system interface, so I created, filled, and closed a file on a program on the board. Then I mounted the card on a computer, to see if the file was recognize by the FAT32 driver of the Linux kernel. Then I unmounted the device, and dumped it to see if the address in the file allocation table (FAT) matched the effective data address.

#### 4.3 Running FreeRTOS

To test the tasks running on FreeRTOS, I let the logging program run for a night and half a day, to see if any deadlocks or starvation, occurred. Then I checked the data on the sd card to see if they were consistent. Even is this test does not provide any formal guarantee that all cases were covered, it was judged good enough to valid the software. As a matter of fact, if any formal proof were possible, it would be very complex and time consuming.

I also set several stack size, and switch the priorities, to check the code stability. As it is, the tasks priorities favors the capture to the data recording. I tried to make my code stable the other way around, which means to pay the cost of an additional mutex.

#### 4.4 Radio device

To check if the radio pins were correctly configured, I read some internal register of the radio chip which value were set by hardware. This allow me to check, in one test, that the VCC (power supply bus), the MISO (Master Input Slave Output), the MOSI (Master Output Slave Input), and the clock pin were correctly set. The next two pins to test was the IRQ (interrupt pin) and the timer pin was correctly set. To do so I simulated a transmission, which would launch an interruption, and then a reception to see if the packet are correctly timestamped, and thus proving that the timer is working correctly.

#### 4.5 TDMA

I was not able to run any test on node part of the TDMA protocol since my code was not finished.

## 5 Conclusion

This internship contributed greatly to my formation by giving me knowledge about embedded system and hardware architecture, compilation chain and various debugging tools. He also allowed me to discover how to work on large scale project, knowing that my code will be reviewed, and so made me understand the value of a good documentation. He reassured me on my formation because I met a lot of problems studied in class.

### 6 References

Site of the tools used :

- INRIA : http://www.inria.fr/
- SED Rhônes-Alpes : http://sed.inrialpes.fr/
- Senslab : http://www.senslab.info/
- Board: http://www.st.com/internet/evalboard/product/250367.jsp
- Real Time Operating System : http://www.freertos.org/
- Proxy debugger http://openocd.berlios.de/web/
- Compiler http://gcc.gnu.org/

## 7 Appendix

 $\operatorname{STEVAL}\text{-}\mathrm{MKI}062\mathrm{V}2$  data sheet :

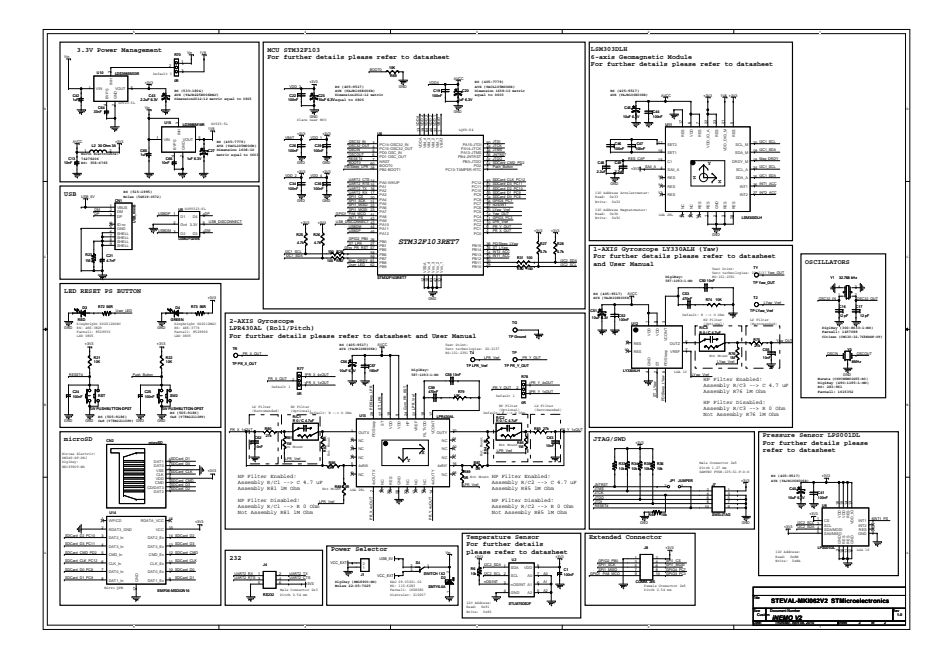

Figure 8: STEVAL-MKI062V2 data sheet